# POLITECHNIKA POZNAŃSKA

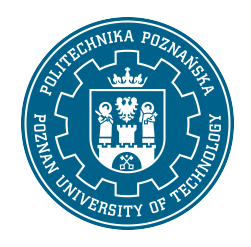

EUROPEJSKI SYSTEM TRANSFERU I AKUMULACJI PUNKTÓW (ECTS)

# KARTA OPISU PRZEDMIOTU - SYLABUS

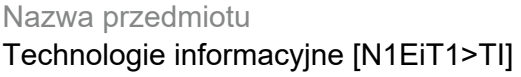

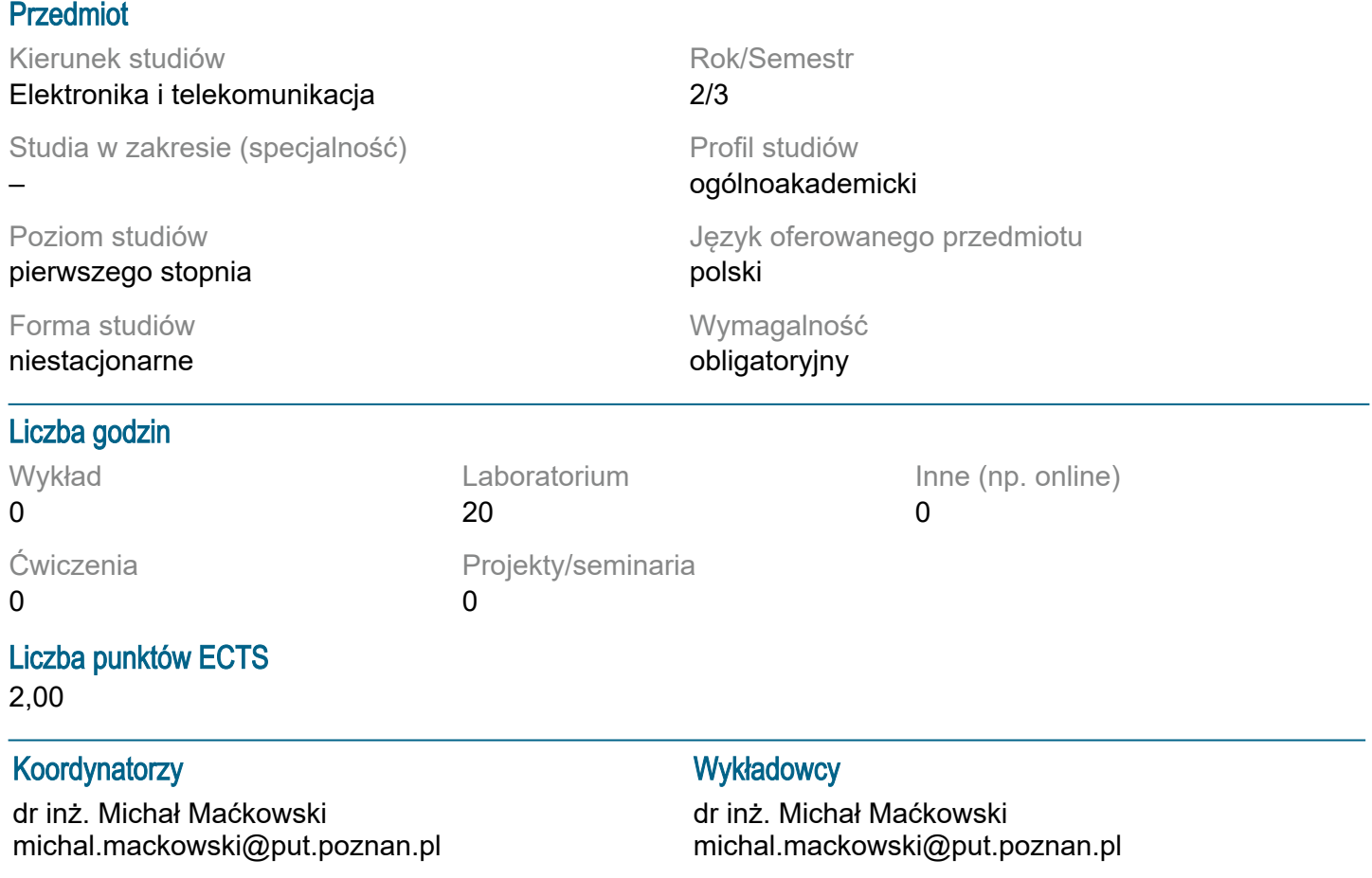

# Wymagania wstępne

Student rozpoczynający ten przedmiot powinien posiadać podstawową wiedzę i umiejętności z obsługi komputera PC oraz podstawowych aplikacji tj. edytor tekstu, arkusz kalkulacyjny. Student powinien umieć zarządzać oknami aplikacji, plikami, folderami, a także procesami instalacji i deinstalacji oprogramowania oraz urządzeń peryferyjnych komputera. Powinien również posiadać umiejętność pozyskiwania informacji ze wskazanych źródeł oraz mieć gotowość do podjęcia współpracy w ramach zespołu. Student powinien znać podstawowe prawa elektrotechniki (Ohma, Kirchhoffa).

# Cel przedmiotu

Pozyskanie wiedzy i umiejętności w zakresie stosowania technik i programów komputerowych (na przykładzie m.in. LTspice, pakietów biurowych MS Office lub Libre Office). Nauka edycji i symulacji obwodów elektronicznych zarówno analogowych jak i cyfrowych. Poznanie sposobów przetwarzania danych tekstowych, wykonywania obliczeń i wykresów oraz tworzenia prezentacji multimedialnych. Wyszukiwanie potrzebnych informacji w Internecie.

#### Przedmiotowe efekty uczenia się

Wiedza:

Ma wiedzę z zakresu zasad tworzenia schematów elektrycznych oraz zasad i składni definiowania podstawowych analiz przy symulacji obwodów elektronicznych. Zna elementarną terminologię dotyczącą użytkowania komputerów, systemu operacyjnego, różnych aplikacji, miedzy innymi: edytora tekstu, arkusza kalkulacyjnego. Zna zasady poprawnej edycji tekstów, w tym zasad pisania prac naukowych. Ma wiedzę z zakresu funkcjonowania globalnej sieci internetowej, jest świadomy zarówno korzyści jak i zagrożeń płynących z Internetu.

#### Umiejętności:

Ma umiejętność opracowania elektrycznego schematu symulowanego obwodu. Potrafi zdefiniować i przeprowadzić podstawowe i zaawansowane analizy symulacyjne. Umie odczytać i przeanalizować wyniki symulacii.

Potrafi wykorzystać edytor tekstu m.in. do: formatowania tekstu, ustawienia akapitu, czcionki, tabulatorów, stosowania stylów, tworzenia i formatowania: tabel, formuł, odnośników, podpisów pod rysunkami, numeracji wzorów, korespondencji seryjnej oraz spisów: treści, rysunków i tabel. Umie osadzać elementy graficzne w dokumentach tekstowych.

Potrafi tworzyć arkusze kalkulacyjne do przeprowadzania powtarzalnych obliczeń, sporządzania wykresów. Umie wykorzystać podstawowe funkcje matematyczne, funkcje warunkowe i funkcje statystyczne. Potrafi tworzyć i analizować tabele przestawne.

Potrafi pozyskiwać informacje z literatury i Internetu, potrafi integrować uzyskane informacje, dokonywać ich interpretacji, wyciągać wnioski i uzasadniać opinie.

#### Kompetencje społeczne:

Świadomie posługuje się komputerem i Internetem w społeczeństwie informacyjnym. Zna ograniczenia własnej wiedzy i umiejętności, rozumie konieczność dalszego dokształcania się.

# Metody weryfikacji efektów uczenia się i kryteria oceny

Efekty uczenia się przedstawione wyżej weryfikowane są w następujący sposób:

Umiejętność zdobyte w trakcie zajęć są oceniane na podstawie pracy studenta podczas realizacji ćwiczeń, jego aktywności oraz na podstawie opracowanych przez studentów raportów (sprawozdań) z ćwiczeń gdzie zwraca się uwagę zarówno na treść jak i na formę (poprawność edycji tekstu lub prezentacji).

# Treści programowe

Podstawy edycji i formatowania tekstu.

Tworzenie prezentacji multimedialnej.

Edycja i symulacja analogowych układów elektronicznych: analizy: czasowa, częstotliwościowa, stałoprądowa.

Edycja i symulacja układów cyfrowych, zasady, tworzenie oraz dodawanie nowych elementów do bibliotek. Odnajdywanie w Internecie danych technicznych: kart katalogowych, symboli i modeli symulacyjnych podzespołów elektronicznych oraz ich implementacja i wykorzystanie w programie symulacyjnym. Przetwarzanie tekstu, korespondencja seryjna.

Arkusze kalkulacyjne: tworzenie i obliczanie serii danych, tworzenie wykresów, wyznaczanie równania regresji, funkcje warunkowe, tworzenie i analiza tabel przestawnych.

# Metody dydaktyczne

Ćwiczenia laboratoryjne: prezentacja multimedialna ilustrowana przykładami podawanymi na tablicy oraz wykonanie zadań podanych przez prowadzącego wg otrzymanej instrukcji - ćwiczenia praktyczne.

# **Literatura**

Podstawowa

Adam Jaronicki, MS Office 2016 PL, Wydawnictwo Helion, Gliwice 2016. Przemysław Kreft, LibreOffice. Krok po kroku, Biblioteczka Komputer Świat, Nr 1/2017 (90) Instrukcja: LTspiceIV Getting Started Guide, dostępna w zasobach www.analog.com **Uzupełniająca** Piotr Wróblewski, Microsoft Office 2007 PL w biurze i nie tylko, Wydawnictwo Helion, Gliwice 2007. Andrzej Dobrowolski, Pod maską SPICE"a. Metody i algorytmy analizy układów elektronicznych,

Wydawnictwo BTC, Warszawa 2004.

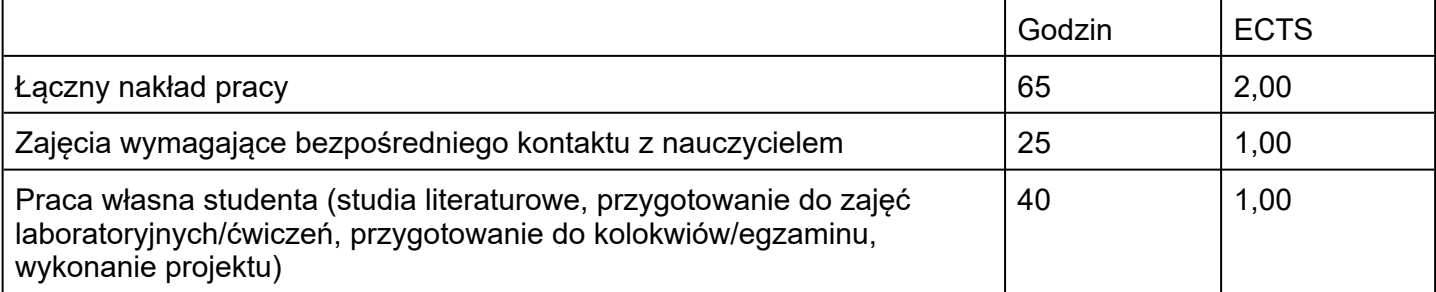